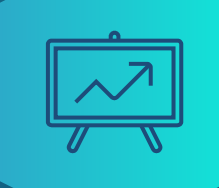

# DDoS Detection and

## Traffic visibility for IXPs

### **Hello**

I'm Pavel Odintsov, the author of open source DDoS detection tool, FastNetMon Community: https://github.com/pavel-odintsov/fastnetmon

#### Ways to contact me:

- linkedin.com/in/podintsov
- github.com/pavel-odintsov
- twitter.com/odintsov\_pavel
- IRC, Libera Chat, pavel odintsov
- pavel@fastnetmon.com

### What kind of DDoS? L3. IPv4

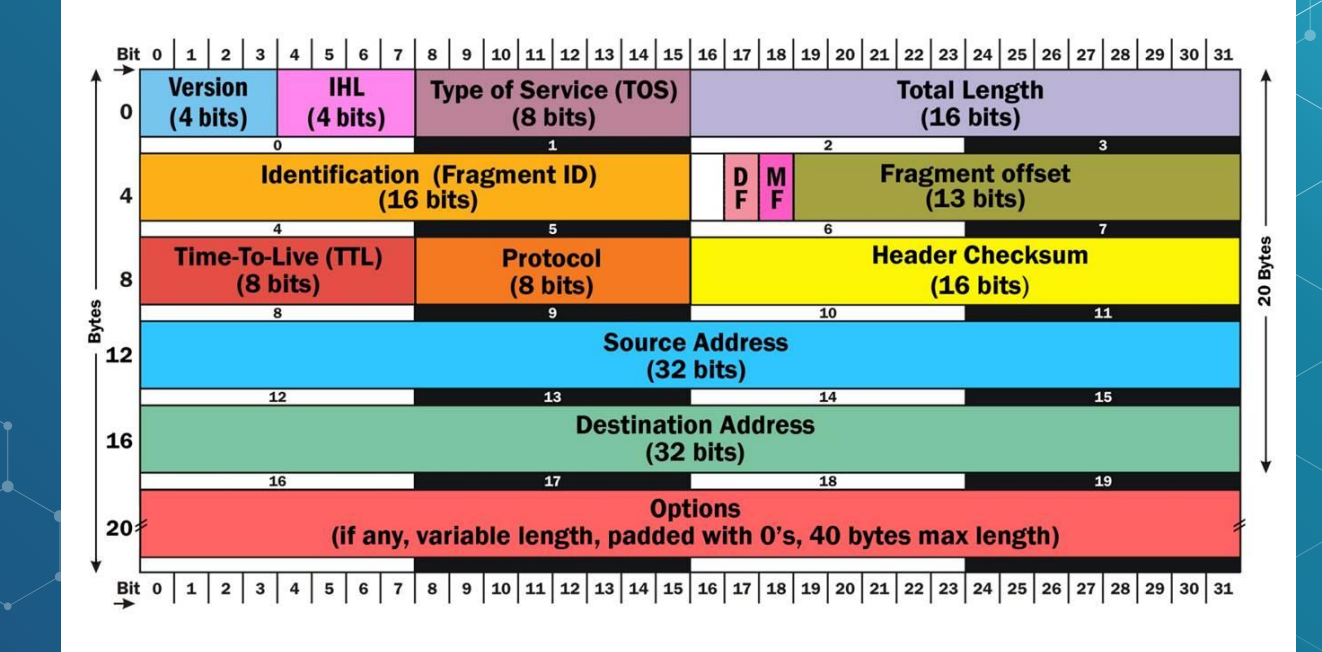

Image from https://thirdinternet.com/ip-packet-syntax/

### What kind of DDoS? L3. IPv6

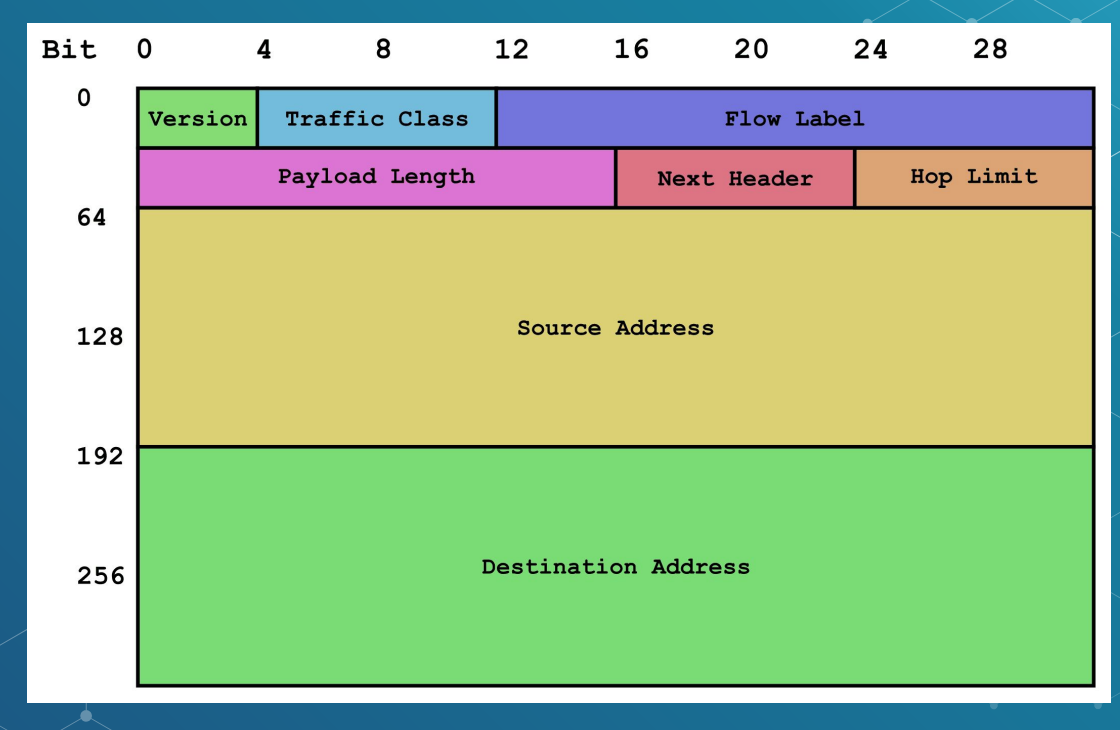

Image from https://networkel.com/ipv6-overview-communication-types/

### What kind of DDoS? L4. TCP?

#### **Transmission Control Protocol (TCP) Header** 20-60 bytes

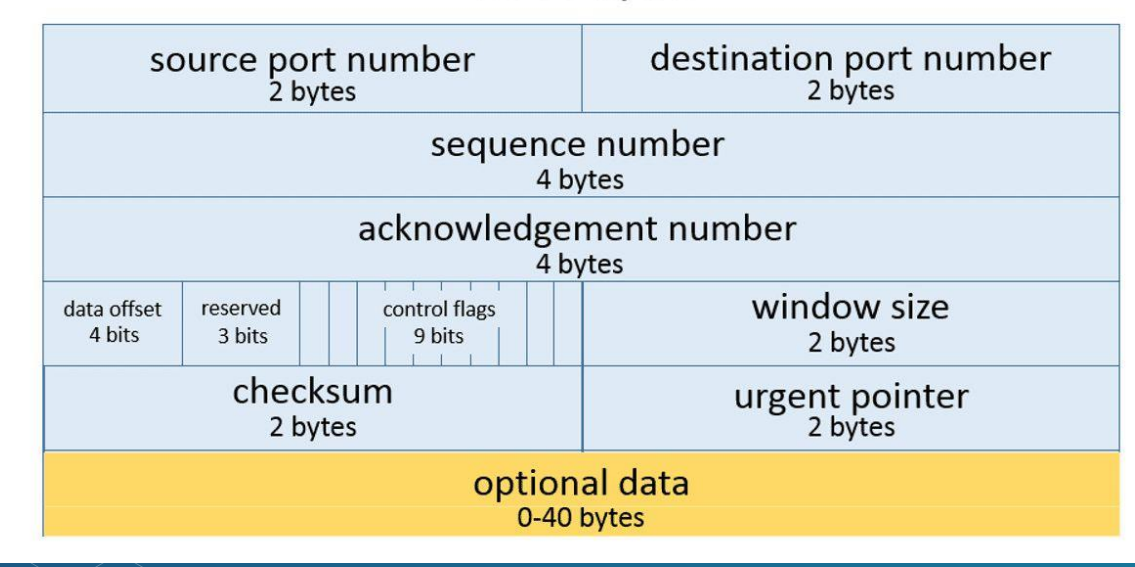

Image from https://www.lifewire.com/tcp-headers-and-udp-headers-explained-817970

### What kind of DDoS? L3 and L4

- TCP flag flood (i.e. SYN, ACK flood)
- UDP flood
- GRE flood
- UDP amplification (DNS, NTP, SSDP, SNMP)
- Fragmentation attack
- Spoofed source attacks

### What is the DDoS weather?

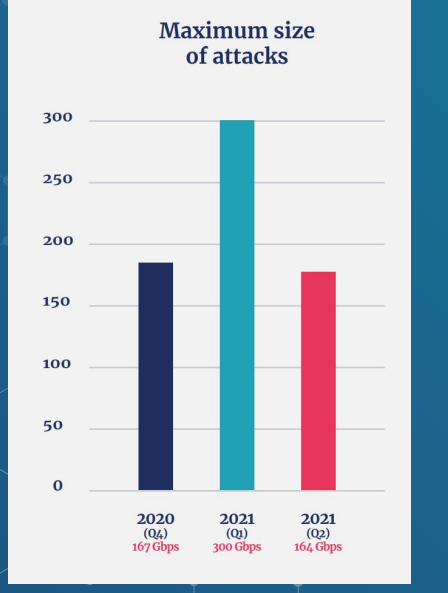

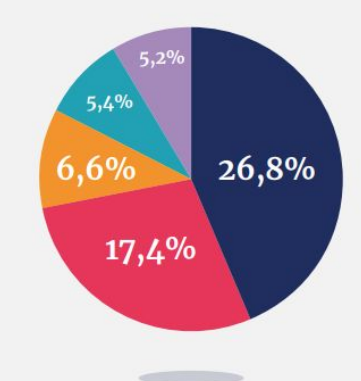

**DNS** amplification **LDAP** amplification **UDP** flood **NTP** amplification **DNS** amplification dst port 80

Data provided by The Dutch National Scrubbing Center (NaWas)

7

### What is the DDoS weather this summer?

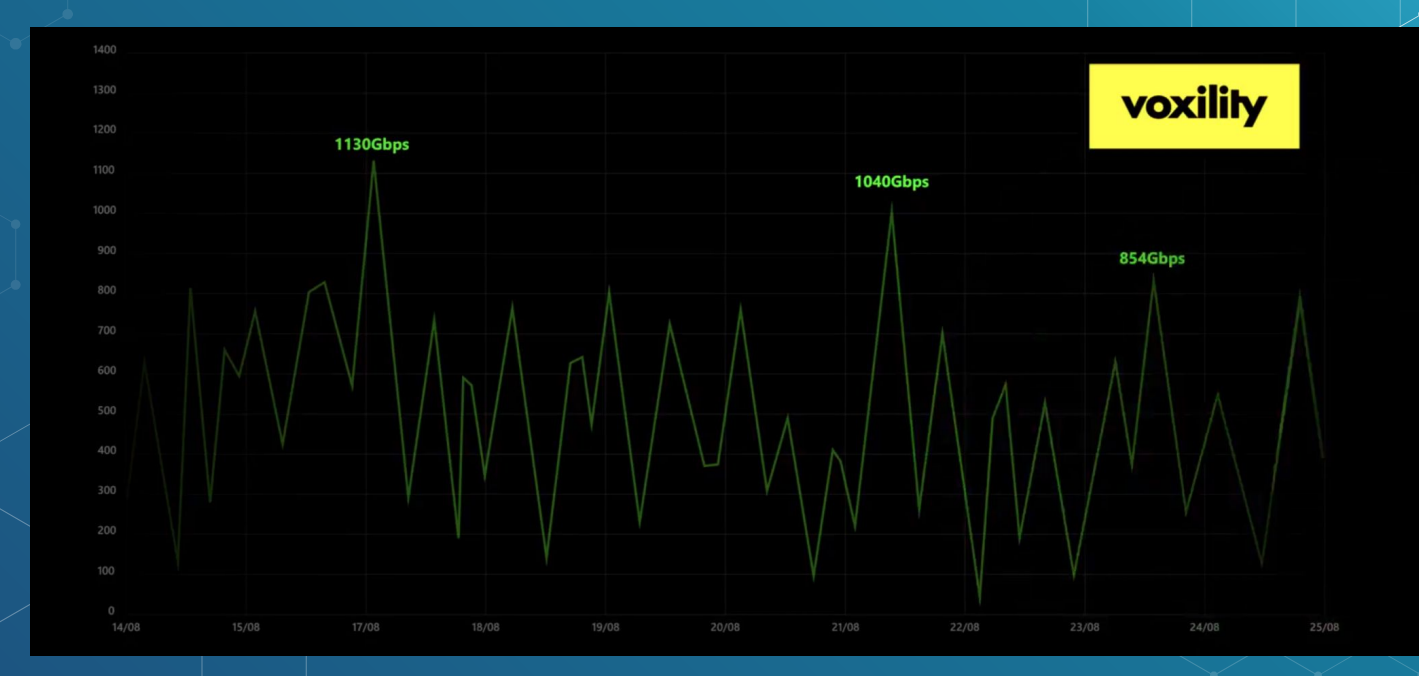

### **Can IXPs handle such large DDoS?**

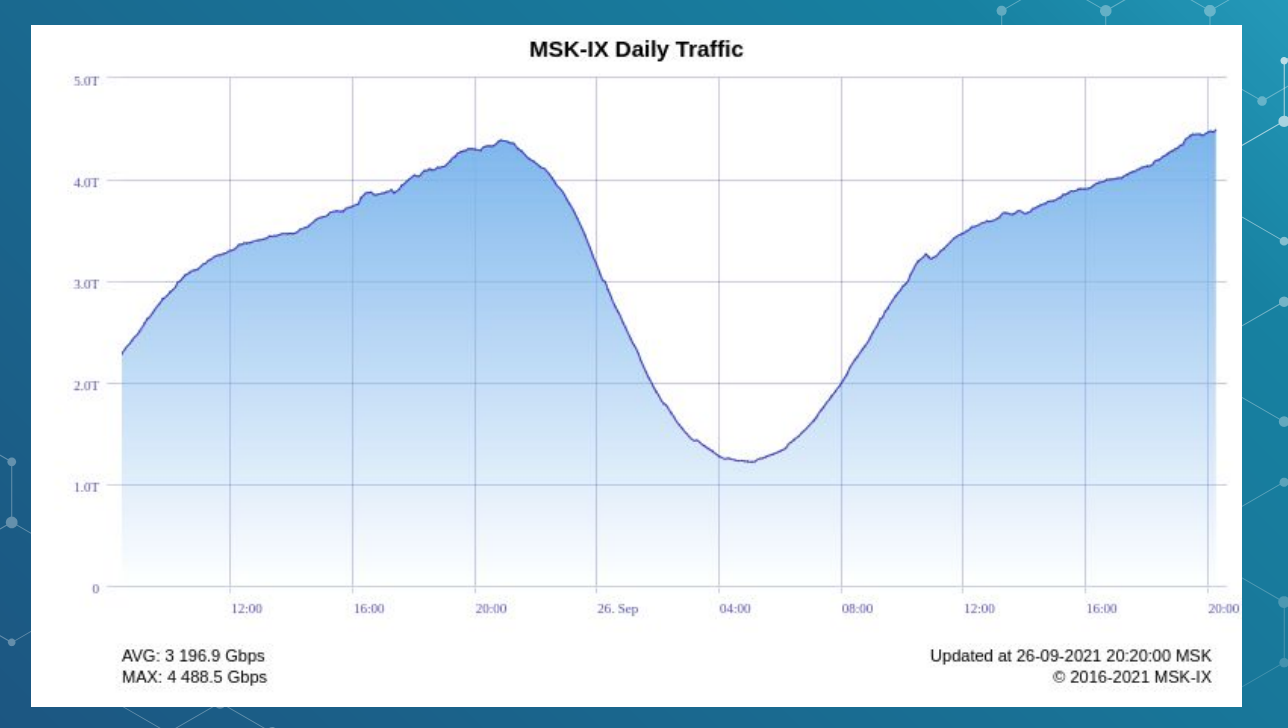

### What about spare capacity at IXP?

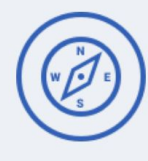

**Peering VLAN** Peering with MSK-IX participants directly or via Route Server

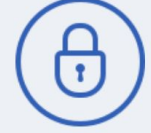

#### **Private VLANs**

Virtual circuits and private networks between **MSK-IX PoPs** 

8 Tbps Ethernet interconnectio platform

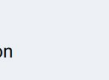

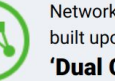

Network redundancy built upon the 'Dual Core' topology 罓

Monitoring, security audits and customer support  $24x7$ 

- 1G, 10G, 100G Interfaces
- Etherchannel (LACP). Aggregating multiple physical interfaces in a single logical port.
- Trunk ports. Setting up multiple VLANs on one physical interface.  $\bullet$
- Q-in-Q tunneling. Transparent forwarding of participants' own  $\bullet$ **VLANs.**

### What about current capacity of MSK-IX?

● 152 Terabits

- 400G testing and waiting for customers
- Current 400G platform: 8\*400G

# What is the *x* problem?

### **What is the common ISP setup?**

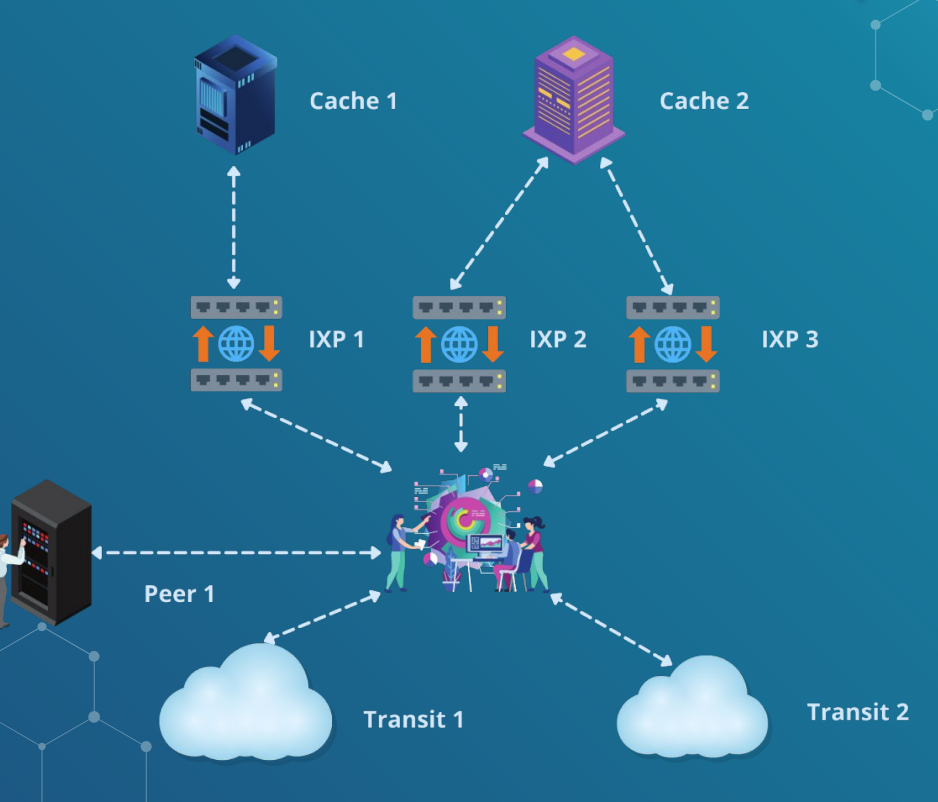

### **What can be done to stop an attack from IXP?**

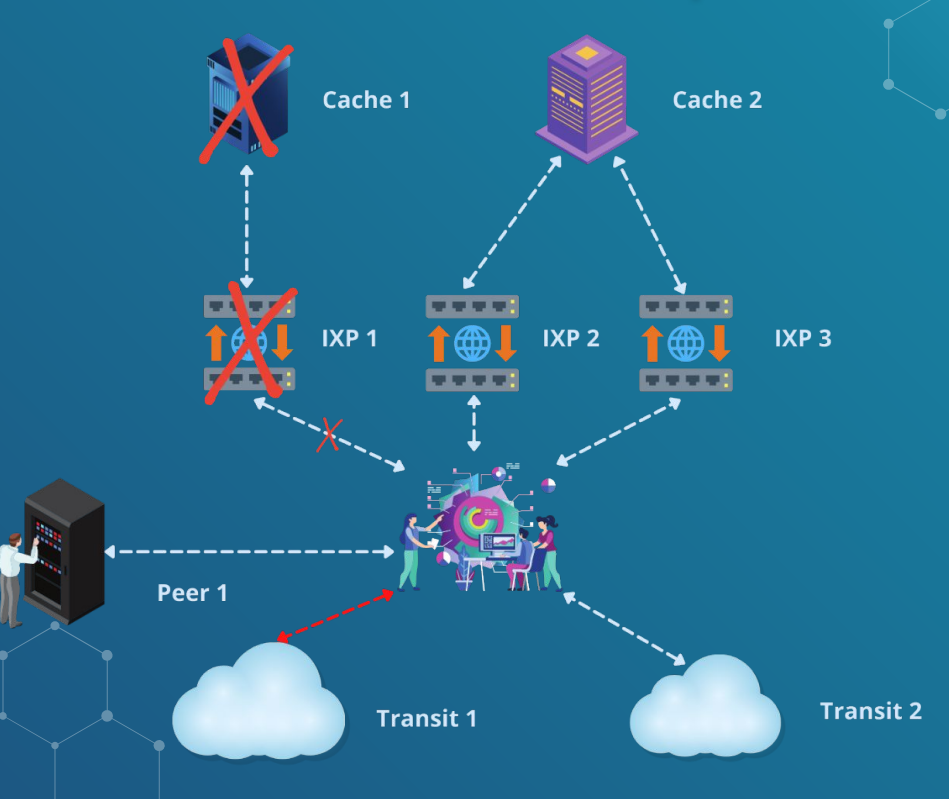

### $\blacktriangleright$  What can be done to stop an attack from  $\textsf{IXPs?}^{\Box}$

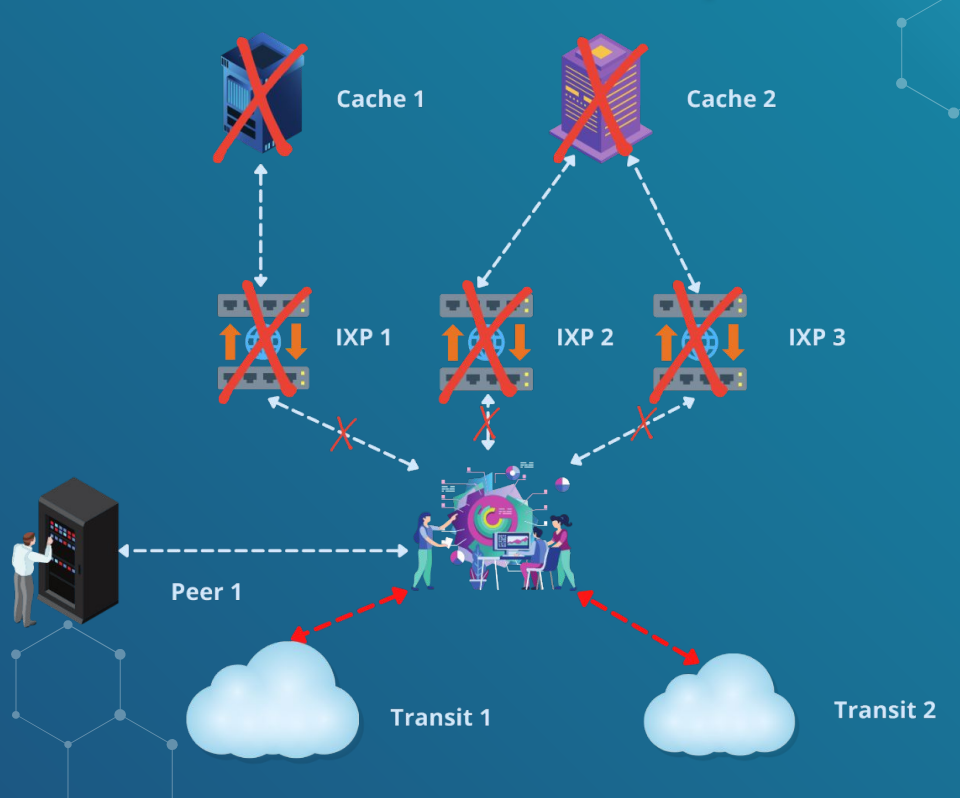

### What is the most secure configuration now?

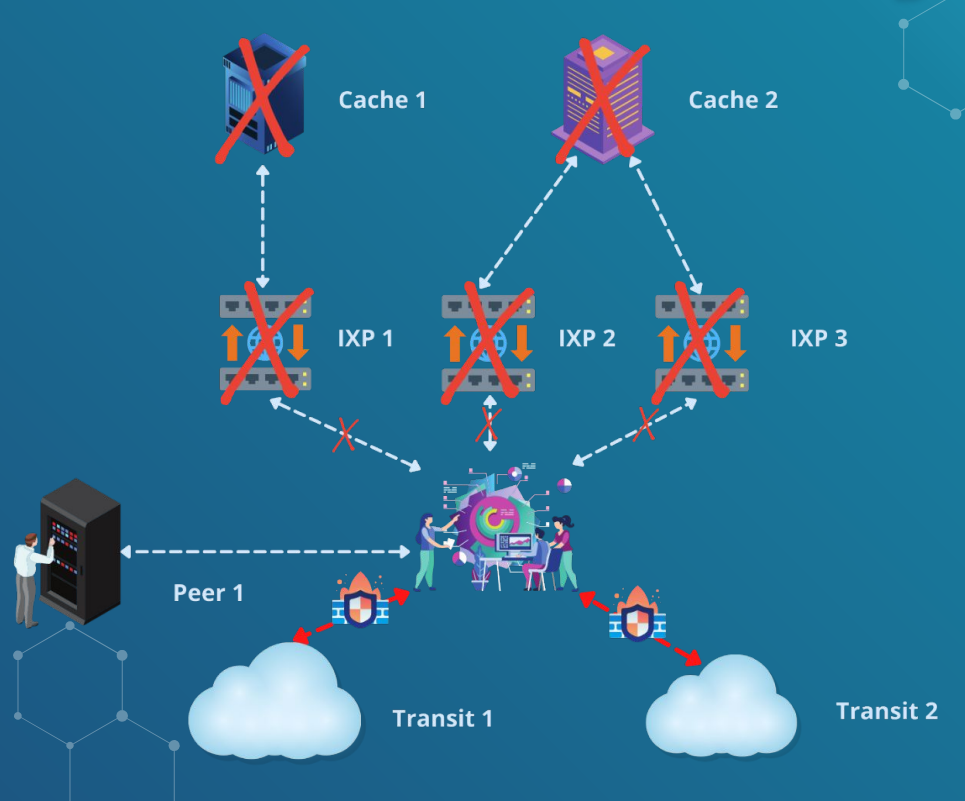

### $\bullet$  What is the best configuration?

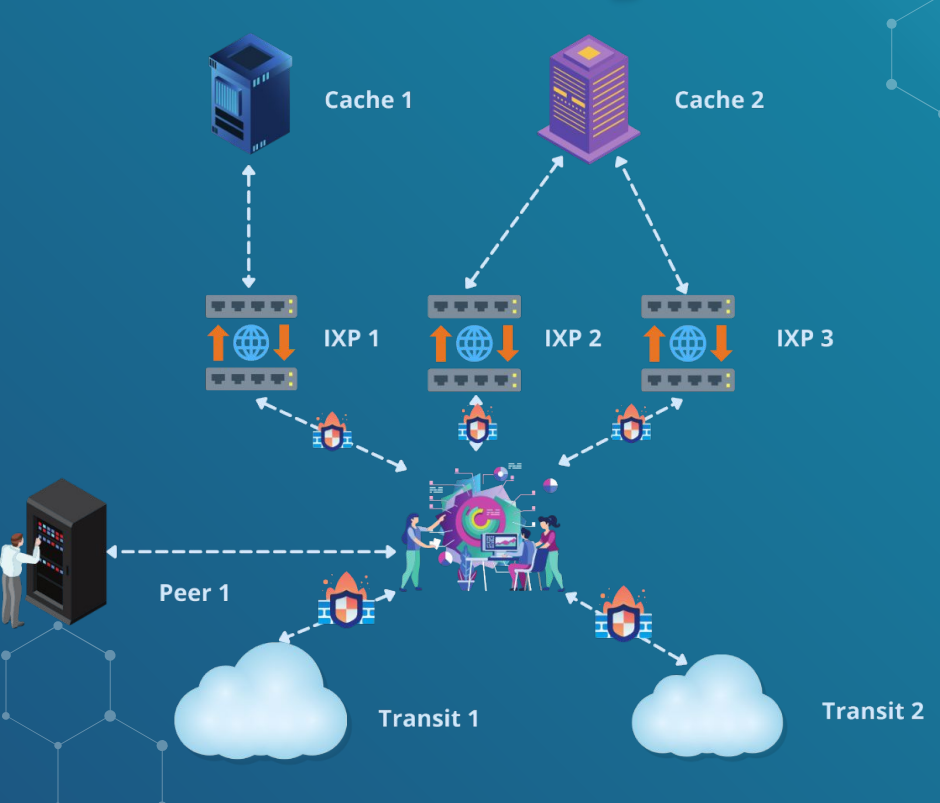

### Traffic telemetry at IXP: sFlow

 $\bigcirc$ 

#### Very small / no delay

sFlow agents do not implement aggregation and they keep traffic only for very short period of time

#### Small CPU overheader

sFlow does not implement any kind of aggregation and does not need very efficient memory for flow tables

#### Keeps 60+ bytes from packet

Provides such important flags as TTL and fragmentation fields accompanied by first bytes of payload

#### Simple encoding protocol

Sampling rate is encoded directly in each packet, packet headers exported as-is without encoding

#### Traffic telemetry: sharing is caring n l

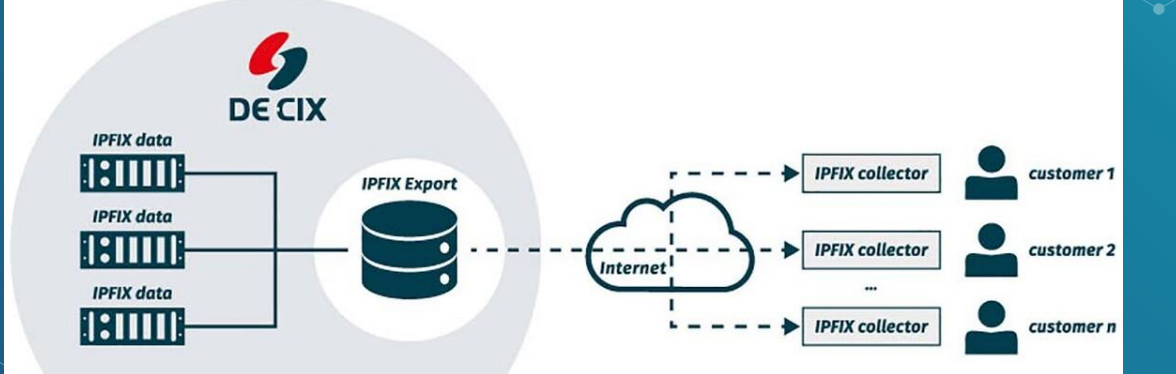

### FastNetMon Community: features

- Supports all types of volumetric attacks
- Does not require changes in your network
- Complete automation
- **Lightning fast detection**
- Software only solution
- **BGP** integration
- $\beta$  Support almost all possible traffic capture engines (including sFlow)

### **• FastNetMon: users**

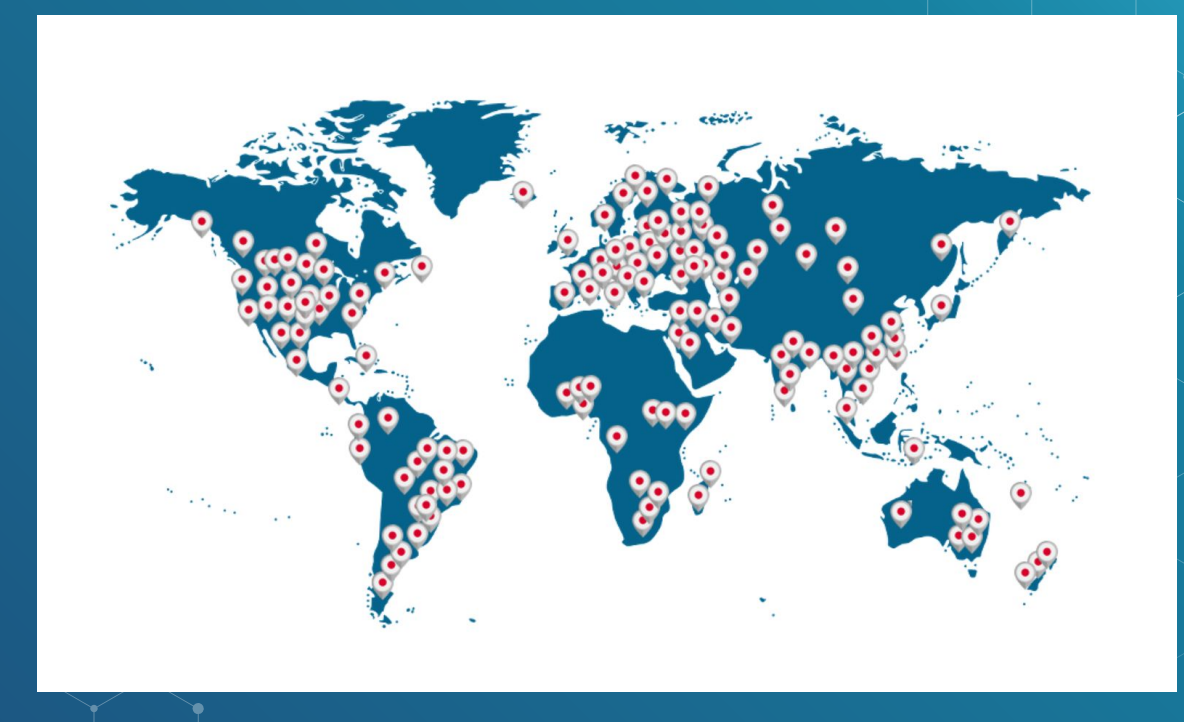

### FastNetMon Community: platforms

- Debian 8, 9, 10
- Ubuntu 16.04, 18.04, 20.04
- RHEL 6, 7, 8
- AlmaLinux, Rocky Linux 8
- $\bullet$  CentOS 6, 7, 8
- FreeBSD 9, 10, 11 (ports)
- Cumulus Linux
- VyOS (bundled)

#### **FastNetMon: vendors** a d

### **ARISTA NOKIA**

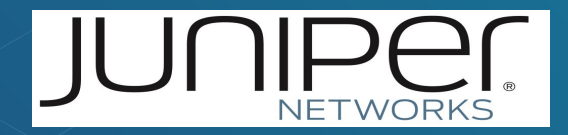

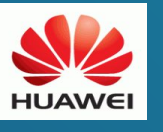

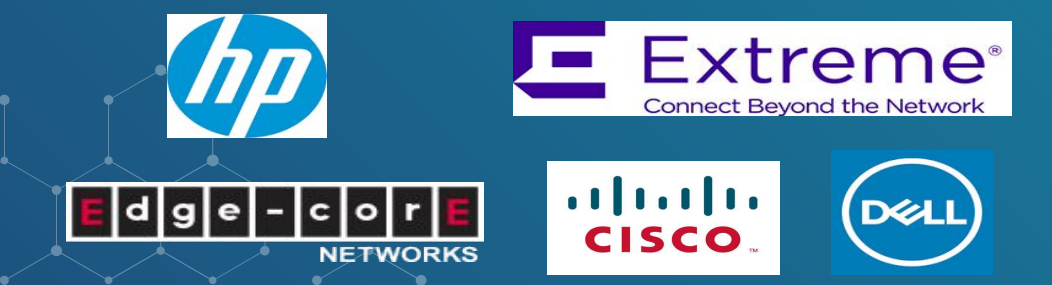

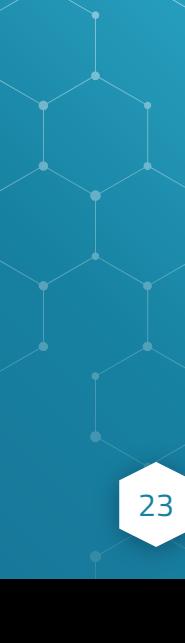

ooŏo 88

radware

### FastNetMon: attack detection time

● 2 seconds with mirror ● 4 seconds with sFlow ● 10-30 seconds with NetFlow/IPFIX

### **• FastNetMon: traffic capture backends**

● sFlow v5 (switches, routers) ● Netflow v5, v9, v10 (IPFIX), jFlow, cFlow (routers) ● SPAN/MIRROR (1GE, 10GE, 40GE)

### FastNetMon: scalability

 $\bullet$  sFlow v5 – 1.2 Tbps\*  $\bullet$  NetFlow - 2.2 Tbps\*  $\bullet$  Mirror/SPAN – 80 GE\*

### FastNetMon: attack actions

● BGP announces (ExaBGP, GoBGP) ● Slack notification ● Script call

### FastNetMon: fast deployment

- Works on any VM or physical server ● Less then 15 minutes to install and configure FastNetMon on new server!
- Learns almost all configuration automatically!

### **FastNetMon Community Installation**

- ◇ wget https://install.fastnetmon.com/installer -Oinstaller
- ◇ sudo chmod +x installer
	- sudo /installer -install\_community edition

### FastNetMon: detection logic

Detection type:

 $\cdot$  Threshold based (based on host's average traffic) THRESHOLD TYPES:

- · USING TOTAL TRAFFIC
- USING TOTAL PPS RATE
- PER PROTOCOL

### FastNetMon: attack reports

IP: 10.10.10.221Attack type: syn\_flood Initial attack power: 546475 packets per second Peak attack power: 546475 packets per second Attack direction: incoming Attack protocol: tcp Total incoming traffic: 245 mbps Total outgoing traffic: 0 mbps Total incoming pps: 99059 packets per second Total outgoing pps: 0 packets per second Total incoming flows: 98926 flows per second Total outgoing flows: 0 flows per second Average incoming traffic: 45 mbps Average outgoing traffic: 0 mbps Average incoming pps: 99059 packets per second Average outgoing pps: 0 packets per second Average incoming flows: 98926 flows per second Average outgoing flows: 0 flows per second

IP: 10.10.10.221Attack type: syn\_flood Initial attack power: 546475 packets per second Peak attack power: 546475 packets per second Attack direction: incoming Attack protocol: tcp Total incoming traffic: 245 mbps Total outgoing traffic: 0 mbps Total incoming pps: 99059 packets per second Total outgoing pps: 0 packets per second Total incoming flows: 98926 flows per second Total outgoing flows: 0 flows per second Average incoming traffic: 45 mbps Average outgoing traffic: 0 mbps Average incoming pps: 99059 packets per second Average outgoing pps: 0 packets per second Average incoming flows: 98926 flows per second Average outgoing flows: 0 flows per second

### **FastNetMon: traffic reports in Grafana**

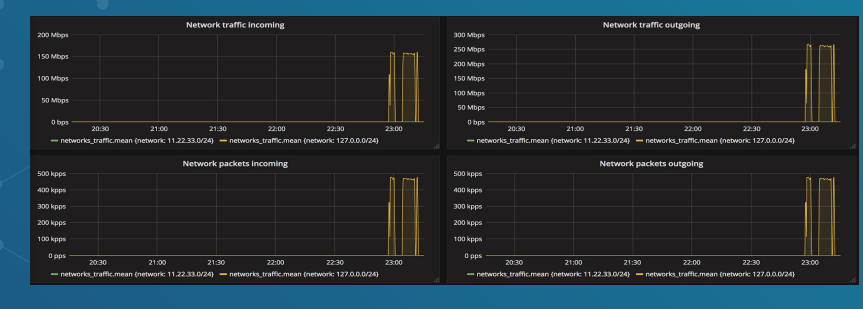

n l

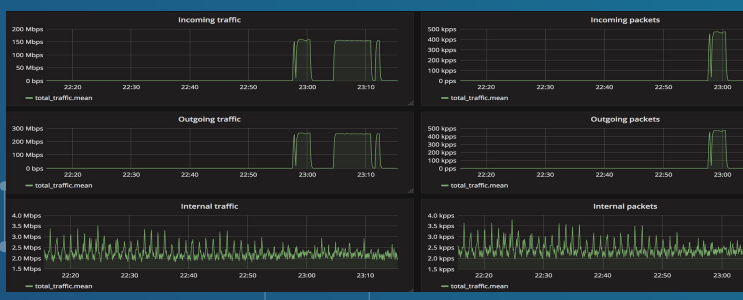

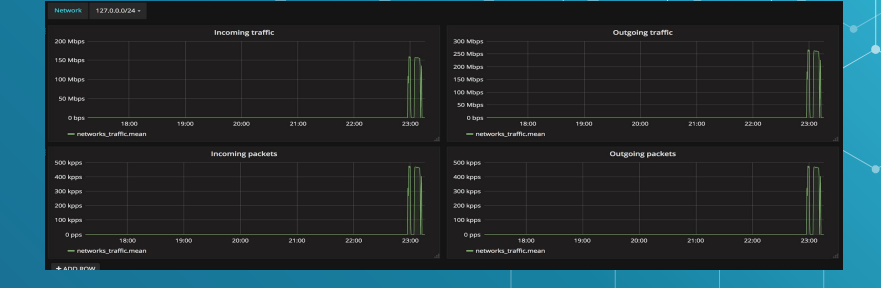

lost's IP address 127.0.0.1 +

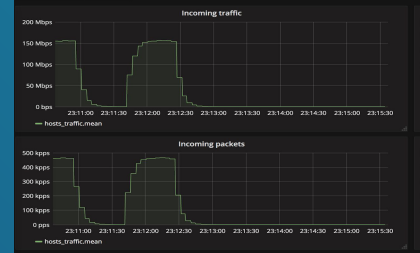

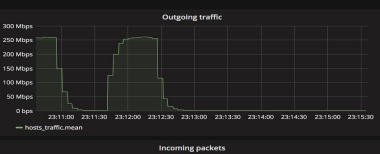

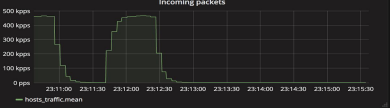

### FastNetMon: attack callback

#!/usr/bin/env bash

# Save it to: /usr/local/bin/notify\_about\_attack.sh

email\_notify="noc@please-deploy-ipv6.co.uk"

```
if [ "$4" = "ban" ]; then
```
 cat | mail -s "FastNetMon Guard: IP \$1 blocked because \$2 attack with power \$3 pps" \$email\_notify; # You can add ban code here!

exit 0

fi

fi

if [ "\$4" = "unban" ]; then  $#$  No details on stdin here # Unban actions if used exit 0

### FastNetMon: default configuration

ban\_for\_pps = on ban\_for\_bandwidth = on ban for flows  $=$  off threshold\_pps = 20000 threshold\_mbps = 1000 threshold flows = 3500 threshold\_tcp\_mbps = 100000 threshold udp mbps = 100000 threshold icmp mbps = 100000 threshold tcp pps = 100000 threshold  $udp$  pps = 100000 threshold\_icmp\_pps = 100000 ban for tcp bandwidth = off ban\_for\_udp\_bandwidth = off  $banfor$  icmp bandwidth = off  $ban_for_tcp_pps = off$ ban\_for\_udp\_pps  $\pm$  off ban for icmp  $pps = off$ 

hostgroup = my\_hosts:10.10.10.221/32,10.10.10.222/32

my hosts enable  $ban = off$ 

my hosts ban for  $pps = off$ my\_hosts\_ban\_for\_bandwidth = off my hosts ban for flows = off

my hosts threshold  $pps = 20000$ my hosts threshold mbps =  $1000$ my\_hosts\_threshold\_flows = 3500

### FastNetMon: our community

- Site: https://fastnetmon.com/guides/
- GitHub: https://github.com/pavel-odintsov/fastnetmon
- IRC: #fastnetmon at Libra Chat
- Telegram: https://t.me/fastnetmon
- Slack: http://bit.ly/2o5Idx8
- LinkedIN: https://www.linkedin.com/company/fastnetmon/
- Facebook: https://www.facebook.com/fastnetmon/
- WhatsApp:
	- https://chat.whatsapp.com/JjwF855pwZvIIasTUsZ7EO

# THANKS!

**ANY QUESTIONS?** You can find me at: @odintsov\_pavel pavel@fastnetmon.com linkedin.com/in/podintsov

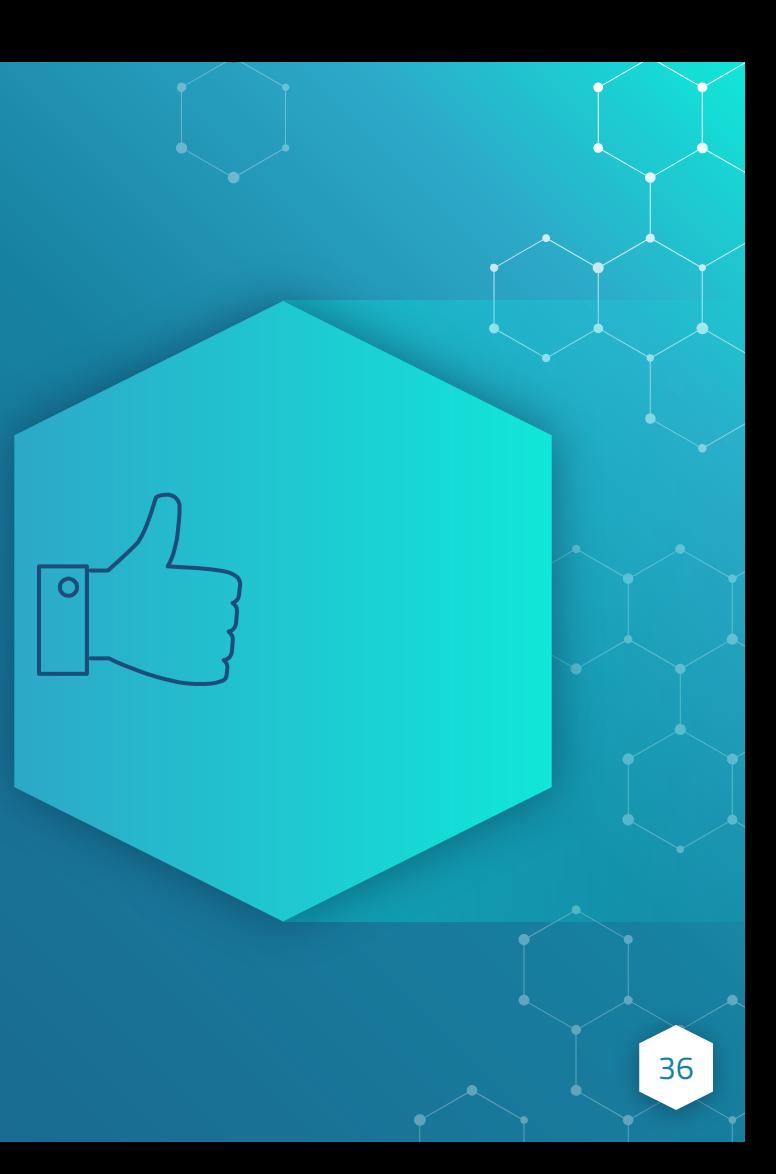